# Cheatography

## Excel VBA Cheat Sheet by [dominikpeter](http://www.cheatography.com/dominikpeter/) via [cheatography.com/19423/cs/2443/](http://www.cheatography.com/dominikpeter/cheat-sheets/excel-vba-cheat-sheet)

### **Letzte Zelle used Range**

ActiveSheet.UsedRange.SpecialCells(xlCellTypeLastCell).Row

### **Letzte Zelle A**

ActiveSheet.Cells(Rows.Count, 1).End(xlUp).Row

### **Cells**

ThisWorkbook.Sheets("Neuer Eintrag").Cells(4, 3) 4= Zeile

3=Spalte

#### **Offset**

.Offset(1,2) Eine Zeile hinunter, zwei Spalten rechts

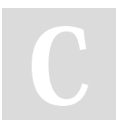

By **dominikpeter** [cheatography.com/dominikpeter/](http://www.cheatography.com/dominikpeter/)

Not published yet. Last updated 11th August, 2014. Page 1 of 1.

Sponsored by **Readability-Score.com** Measure your website readability! <https://readability-score.com>